科目番号:B-201

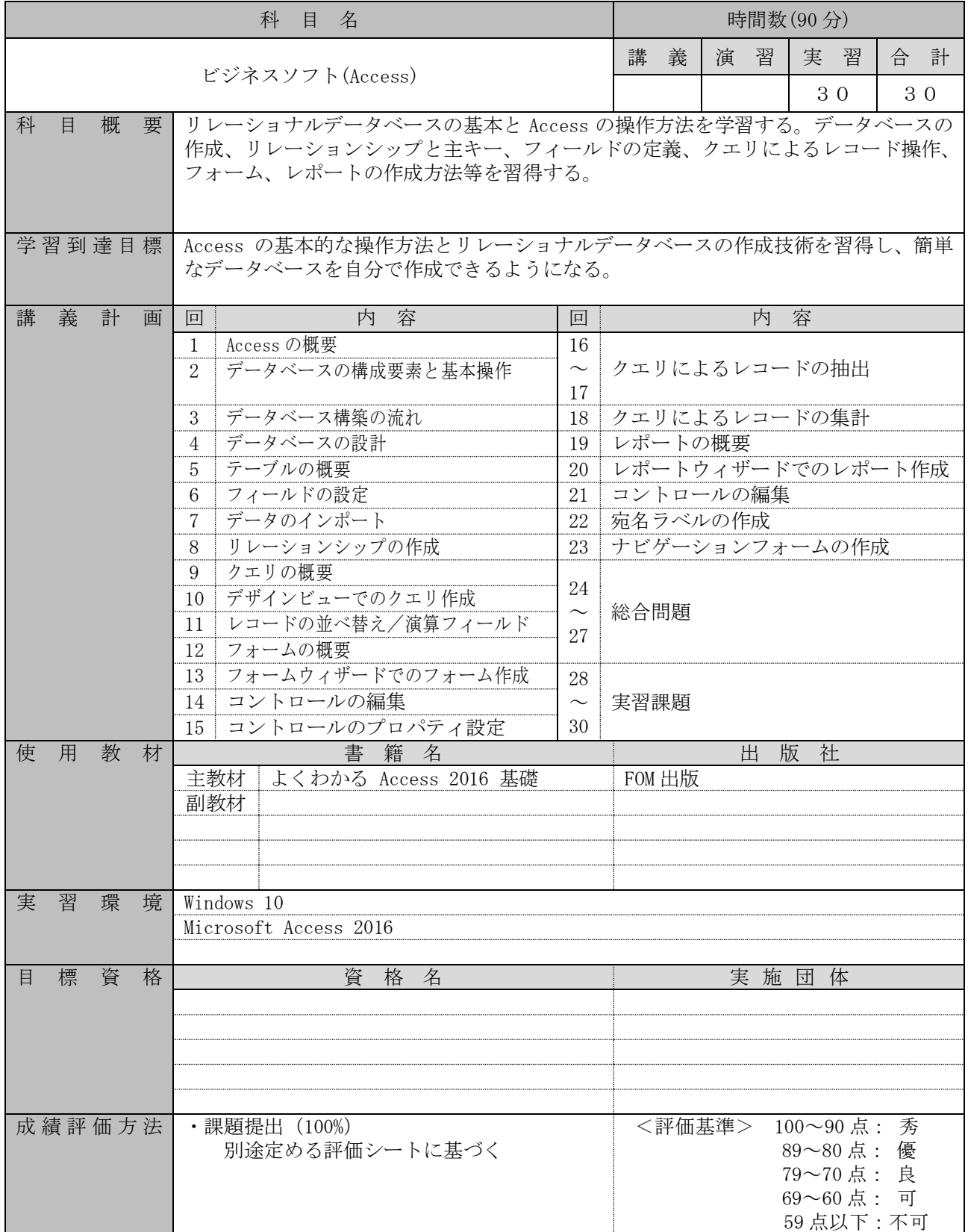